Rural and Environment Directorate Drinking Water Quality Rural and Environment Directorate<br>Drinking Water Quality<br>T: 0131 244 0190 F: 0131 244 0211<br>E: drinkingwater@scotland.gsi.gov.uk

T: 0131 244 0190 F: 0131 244 0211

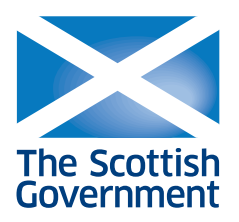

Chief Environmental Health Officers All Scottish Local Authorities

Ref: PWS 1/2011 4 February 2011

 $\overline{\phantom{a}}$ 

Dear Colleague

#### **Regulation 35(6) of the Private Water Supplies (Scotland) Regulations 2006 – Information on Annual DWQR Return on Drinking Water Quality**

### **1. Purpose**

The purpose of this Information Letter is to prescribe and provide further guidance on the format of the annual return to the Drinking Water Quality Regulator ("the DWQR"), as required by regulation 35(6) of the Private Water Supplies (Scotland) Regulations 2006 ("the 2006 Regulations"). Please note that regulation 35(6) places a statutory duty on local authorities to provide this information not later than the 31<sup>st</sup> March in each year, in respect of the preceding calendar year.

The Information Letter also provides additional explanation relating to **check and audit monitoring** requirements for Type A supplies to facilitate a better understanding of your monitoring obligations under the 2006 Regulations.

There have been no changes to the data required as part of the annual return.

#### **2. Background**

The European Drinking Water Directive 98/83/EC requires the Scottish Ministers to ensure that adequate and up-to-date information on the quality of water intended for human consumption is available to consumers. As part of this commitment, and as a requirement of The Water Industry (Scotland) Act 2002, the DWQR publishes an Annual Report on drinking water quality, covering both public and private supplies. Additionally, an annual statement on the quality of water intended for human consumption is compiled and reported to the European Commission, detailing the measures taken to achieve compliance with the Drinking Water Directive. The report to the Commission is required to include all supplies

Victoria Quay, Edinburgh EH6 6QQ Wictoria Quay, Edinburgh EH6 6QQ<br>www.scotland.gov.uk

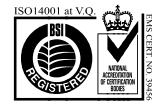

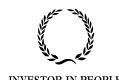

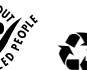

providing  $≥ 10$  m<sup>3</sup> of water a day as an average or serving  $≥ 50$  persons or serving a commercial or public activity. The information you provide in terms of regulation 35(6) of the 2006 Regulations informs both the Annual Report and the report to the Commission.

### **3. Provision of data**

### **3.1 Submission of Annual Data Return**

#### **In accordance with the requirements of the 2006 Regulations, data must be submitted to DWQR NO LATER THAN 31ST MARCH EACH YEAR for the preceding calendar year.**

Please note that it will not be possible to include data received after this date in the DWQR's Annual Report and nil returns will be recorded in the Annual Report against the offending local authority. It is strongly recommended that you contact the DWQR at the earliest opportunity if you will have difficulty meeting this deadline. DWQR will make arrangements for the supply of information to Scottish Health Boards and the Scottish Environment Protection Agency.

#### **3.2 Tables**

The data which you are required to provide for the purposes of the Annual Data Return is captured in two Excel tables. The **Supply Detail Table,** provides details of each supply including, for example, the classification and level of supply, treatment processes and grant information. The **Sample Data Table** provides analytical data about water quality collected from each supply during the preceding calendar year.

For Type A supplies, statutory check and audit samples taken in accordance with Regulations 19 and 20 of the 2006 Regulations must be flagged '**SR'** in the scheduled regulatory sample field in the sample data table. For Type B supplies, any samples taken in accordance with Part VIII of the 2006 Regulations should also be flagged 'SR'. Without the 'SR' flag it is not possible for DWQR to identify repeat samples or samples taken to inform a grant application from statutory check and audit samples required under the 2006 Regulations. It is only statutory samples which are reported to the European Commission in terms of our reporting obligations under the Drinking Water Directive. However, the nonstatutory samples are very useful in providing additional information in relation to the supply and are used by DWQR to identify water quality trends etc. since the 2006 Regulations and the Grant Scheme came into force.

The unique 'supply site reference' (SiteRef) for each supply, is made up of the three letter authority code (specified by the DWQR and set out in Annex 2, Table 1 to this letter) and a unique reference indicator (which you will need to specify for each private supply). This unique supply site reference is used to link supply information between the Supply Detail Table and Sample Data Table. It is vital that this unique reference number is recorded consistently for each supply and in relation to both tables. Please note that the supply site reference number relates to the actual private water supply source and not to individual properties (domestic or commercial) which may be served by that supply. It is important that samples taken from individual properties should always have their relevant unique supply site reference; multiple properties served by the same source will have the same supply site reference.

The data in the sample result field must be supplied in the units of measurement specified in Schedule 1 of the 2006 Regulations. For example, if the 2006 Regulations state the units as

mg/l, the sample data must be reported in mg/l. Please ensure that this important check is carried out before submitting your data to DWQR.

### **3.3 Filenames**

The tables should be submitted to DWQR in two files:

## **Supply Detail Table: PrivateSiteXXXMar11**

### **Sample Data Table: PrivateSampleXXXMar11**

Where 'XXX' is the three-letter local authority code specified in Annex 2 Table 1 to this letter (e.g. BRD for Scottish Borders) and Mar11 relates to the report which is due to be submitted by 31 March 2011 for the calendar year ending 31 December 2010. These last two digits will obviously require to be updated for future reports. This consistent approach enables files to be automatically recognised and loaded by the DWQR data system.

### **3.4 File format**

The tables should be submitted to DWQR in **comma separated variable (or \*.CSV) format.**  An Excel file can be saved as a \*.CSV file by selecting "Save As" and choosing CSV (Comma Delimited) from the drop-down file type box.

- Dates must be in correct format (DD/MM/YY or DD/MM/YYYY). If the day or month are a single digit, care is needed to ensure that these are preceded by a zero.
- Empty fields must be included in the data return with the correct number of commas to represent the separators of the empty fields. DO NOT USE SPACES TO REPRESENT NIL FIELDS; LEAVE THEM EMPTY
- Do not use comma separators for 000's (e.g. 1000 not 1,000).

If it is not possible to provide the data in \*.CSV format, an Excel spreadsheet will be acceptable provided it meets the format specified in the table definitions In Annex 1 and Annex 3.

#### **Please note that hard copy paper data returns cannot be accepted.**

#### **4. Monitoring requirements – Type A supplies**

## **4.1 Check Monitoring – Regulation 19 and Schedule 2, Table A**

Check monitoring parameters are those which, if present in a water supply, have the potential to cause an immediate risk to health.

The requirements for check monitoring and their sampling frequencies are set out in Regulation 19 and Schedule 2, Table A of the 2006 Regulations. All Type A supplies must be sampled for all check parameters with the exception under certain circumstances of *Clostridium perfringens*, aluminium, iron and nitrite. The exceptions are listed in the footnotes to Schedule 2.

Table 1 below, reflects Schedule2 and shows the parameters which must be sampled in order to comply with the 2006 Regulations. All parameters listed in Table 1 must be sampled unless they satisfy the footnoted exemption criteria.

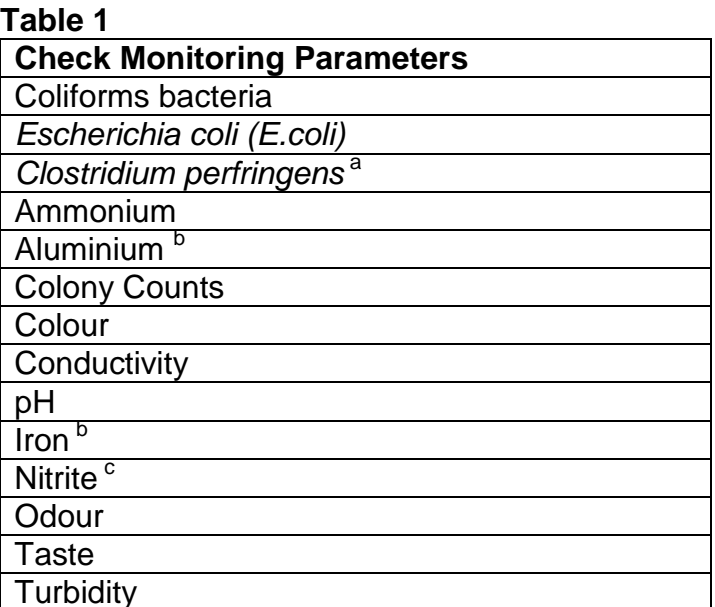

 $\begin{array}{c} \blacksquare \ \blacksquare \ \blacksquare \end{array}$  Turbidity<br> $\begin{array}{c} \blacksquare \ \blacksquare \end{array}$  a surface water supply or is influenced by surface water.

 $b$  – only required if used as a flocculant.

 $\textdegree$  – only required if chloramination is used a disinfectant.

#### **4.2 Audit Monitoring – Regulation 20 and Schedule 2, Table B**

Parameters in the 2006 Regulations subject to audit monitoring, Regulation 20 and Schedule 2, Table B, are those that may have the capacity to impact upon human health if their concentration or value or level were consistently breached. The parameters may do harm, but the effects are likely to be only measureable in human health terms after prolonged exposure to the failing limits, unless they are present at very high levels.

The determination of which parameters should be considered for audit monitoring and the frequency of their monitoring is prescribed in regulation 20 and Schedule 2, Table B of the Regulations. However, the 2006 Regulations provide local authorities with discretionary powers to exempt certain chemical where it can be demonstrated that a parameter is not likely to be present in a given supply in concentrations that could give rise to a risk to human health. Regulation 26 and Schedule 3 of the Regulations are intended to allow you to determine whether there are any parameters that do not need to be monitored because they are unlikely to be present in concentrations that could lead to a risk to human health. In making this determination, you should consider data available from previous monitoring of supplies, completed risk assessments and any other information that you may hold. It should be noted where any audit parameters are not monitored, in accordance with Regulation 26(2), you are required to inform the relevant and responsible persons as described in Regulations 4 and 2, and the appropriate health board.

To date, a number of local authorities have not complied with their obligations under the 2006 Regulations in terms of audit monitoring. You are reminded that audit monitoring is mandatory for Type A supplies. It is strongly advised that you formalise a programme of audit monitoring for all of Type A supplies in accordance with the Regulations and your duty under section 76F of the Water (Scotland) Act 1980 to keep yourself informed about the wholesomeness and sufficiency of water supplies provided to premises in your area, including every private supply to any such premises.

### **5. Routine Monitoring – Type B supplies**

Routine monitoring for Type B supplies is set out in regulation 28 and Schedule 2, Table C and repeated in Table 2 below for ease of reference.

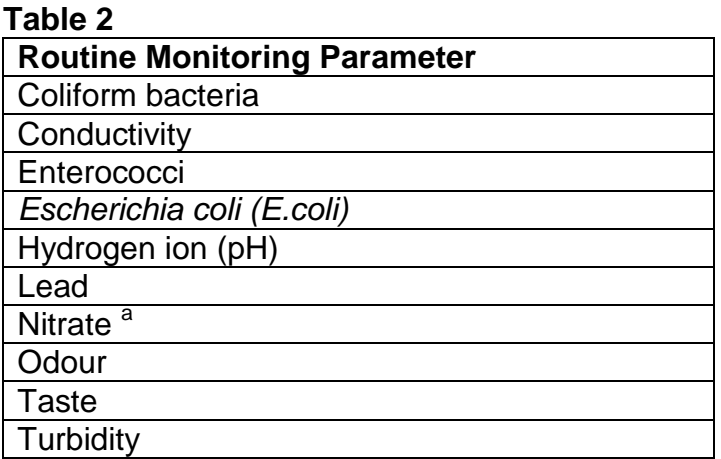

<sup>a</sup> – Samples are only needed if there are reasonable grounds to suspect that levels in the locality are above 25 mg  $NO<sub>3</sub>/I$ .

#### **6. Further information and enquiries**

If any further advice is required on the interpretation of the Regulations, their application or on the format of the data returns, please do not hesitate to get in touch to discuss further.

Data advice and enquiries: Contact: David Grzybowski, T: 0131 244 7544. david.grzybowski@scotland.gsi.gov.uk

Technical advice and enquiries: Contact: Colette Robertson Kellie, T: 0131 244 0278, colette.robertson-kellie@scotland.gsi.gov.uk

Policy and Grant enquiries: Contact: Lynne McMinn, T: 0131 244 7474 lynne.mcminn@scotland.gsi.gov.uk

#### **7. Resources**

A copy of this information letter and the current version of the data return template can be found at: [www.dwqr.org.uk](http://www.dwqr.org.uk/)

Additional information relating to all aspects of private water supplies can be found at: [www.privatewatersupplies.gov.uk](http://www.privatewatersupplies.gov.uk/)

Yours sincerely

David Grzybowski Data Strategy Manager

### **Table 1: Supply Detail Table**

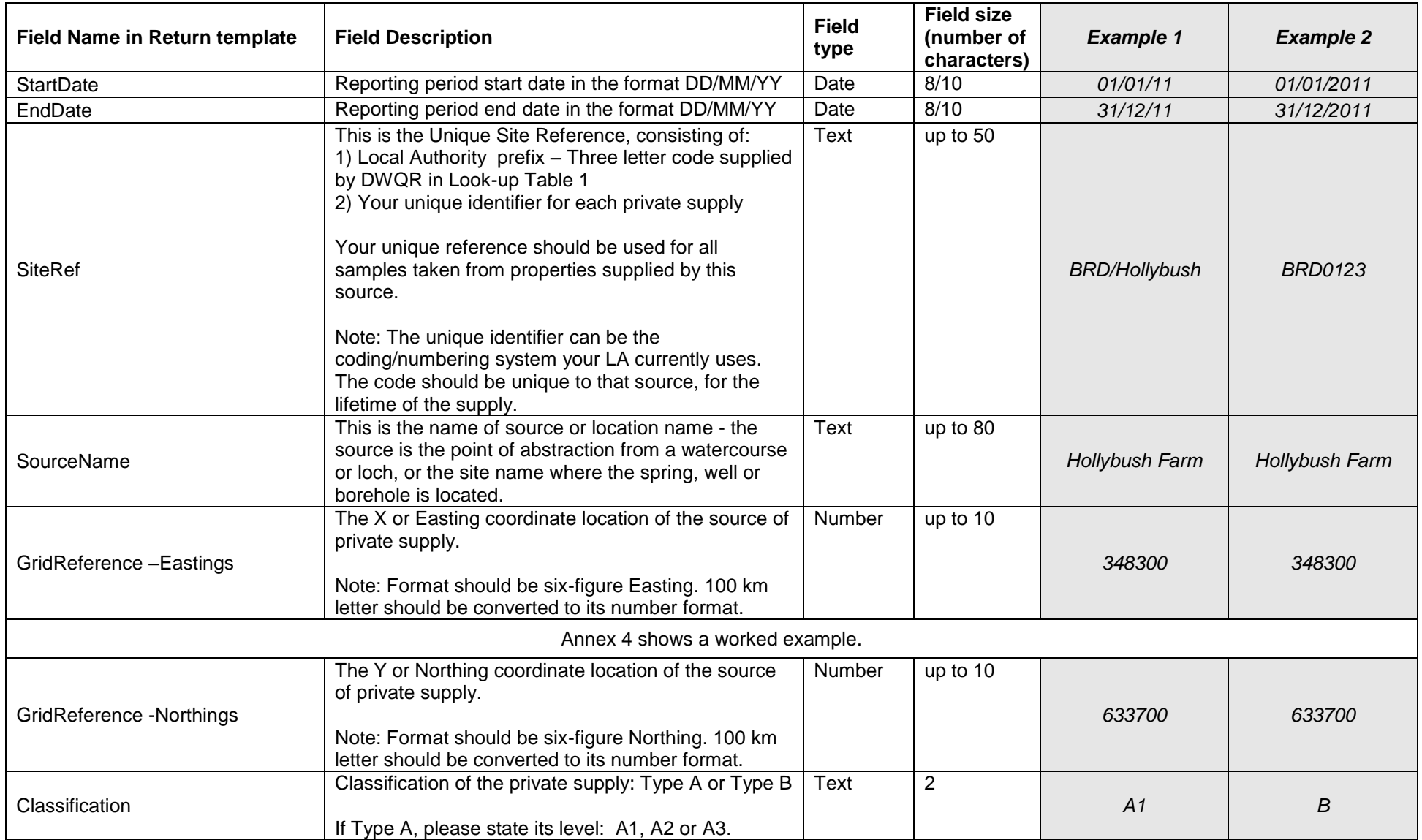

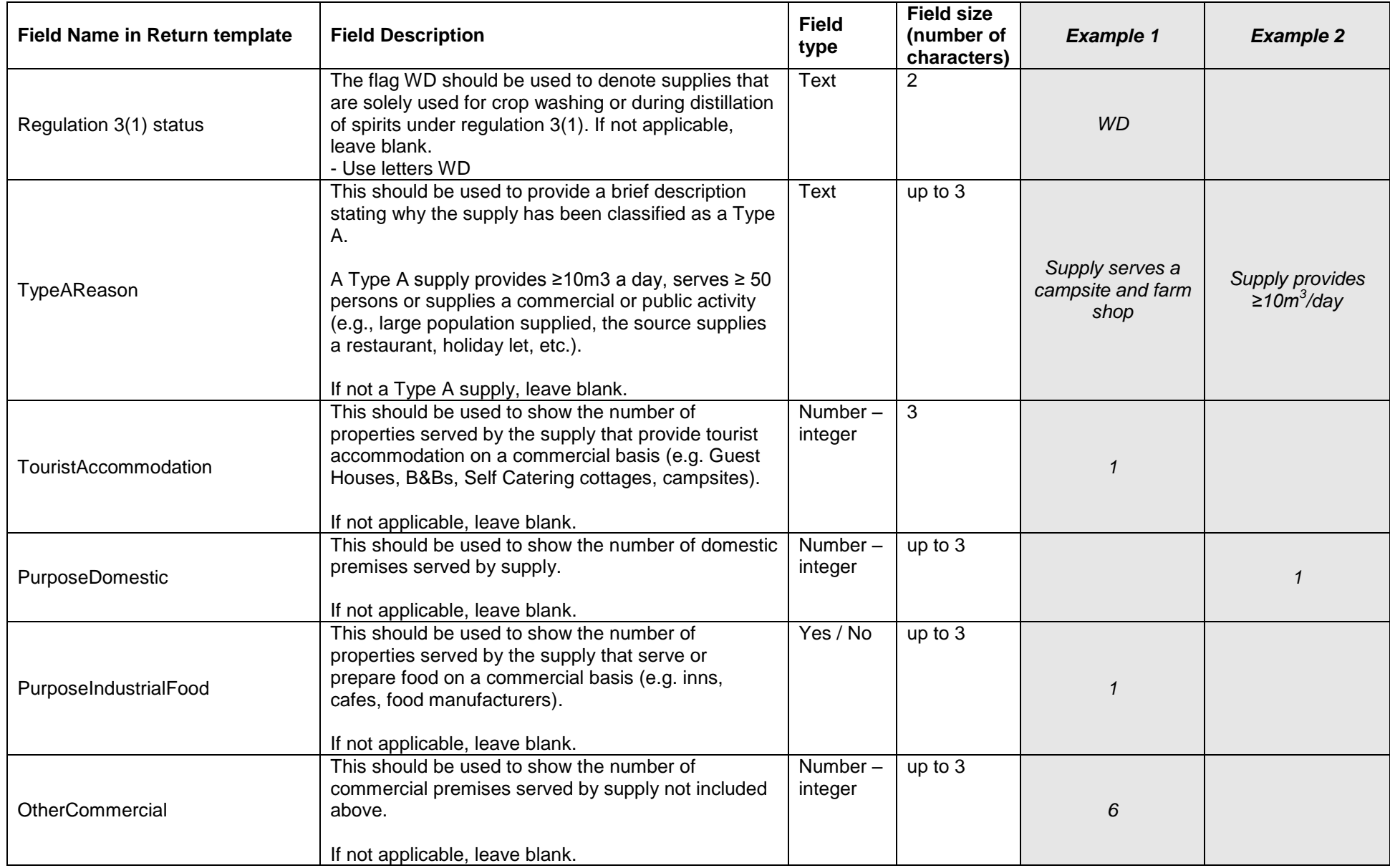

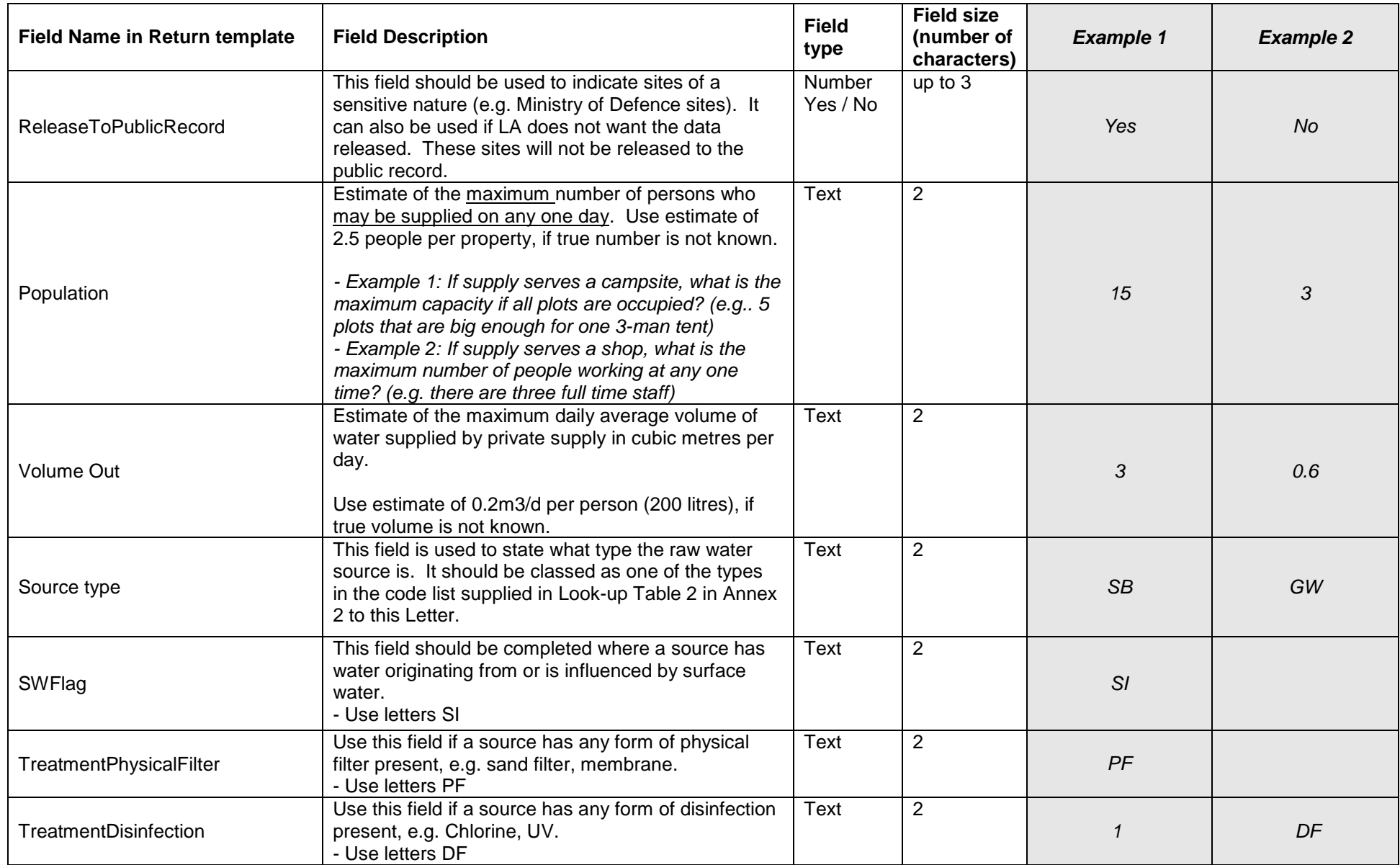

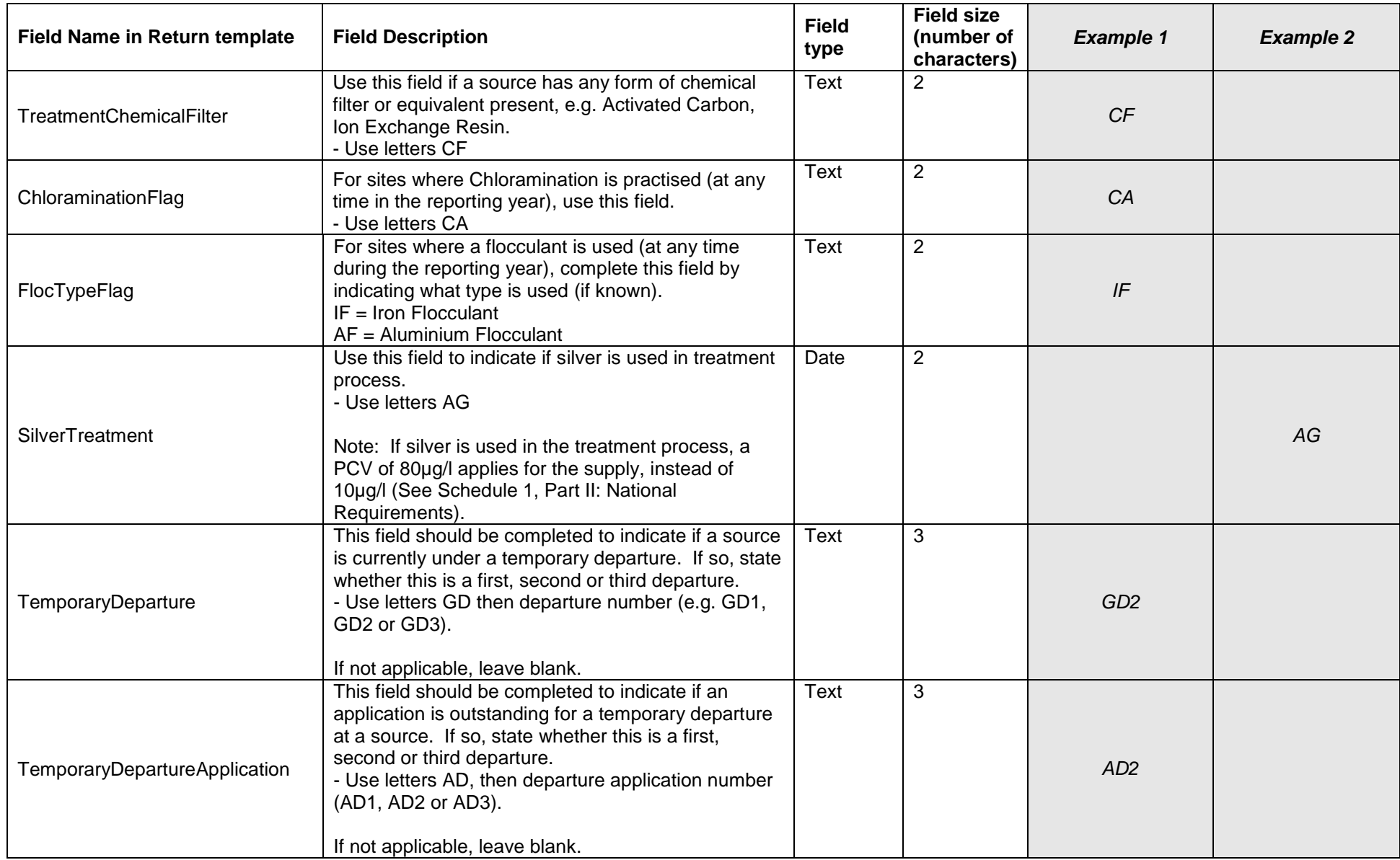

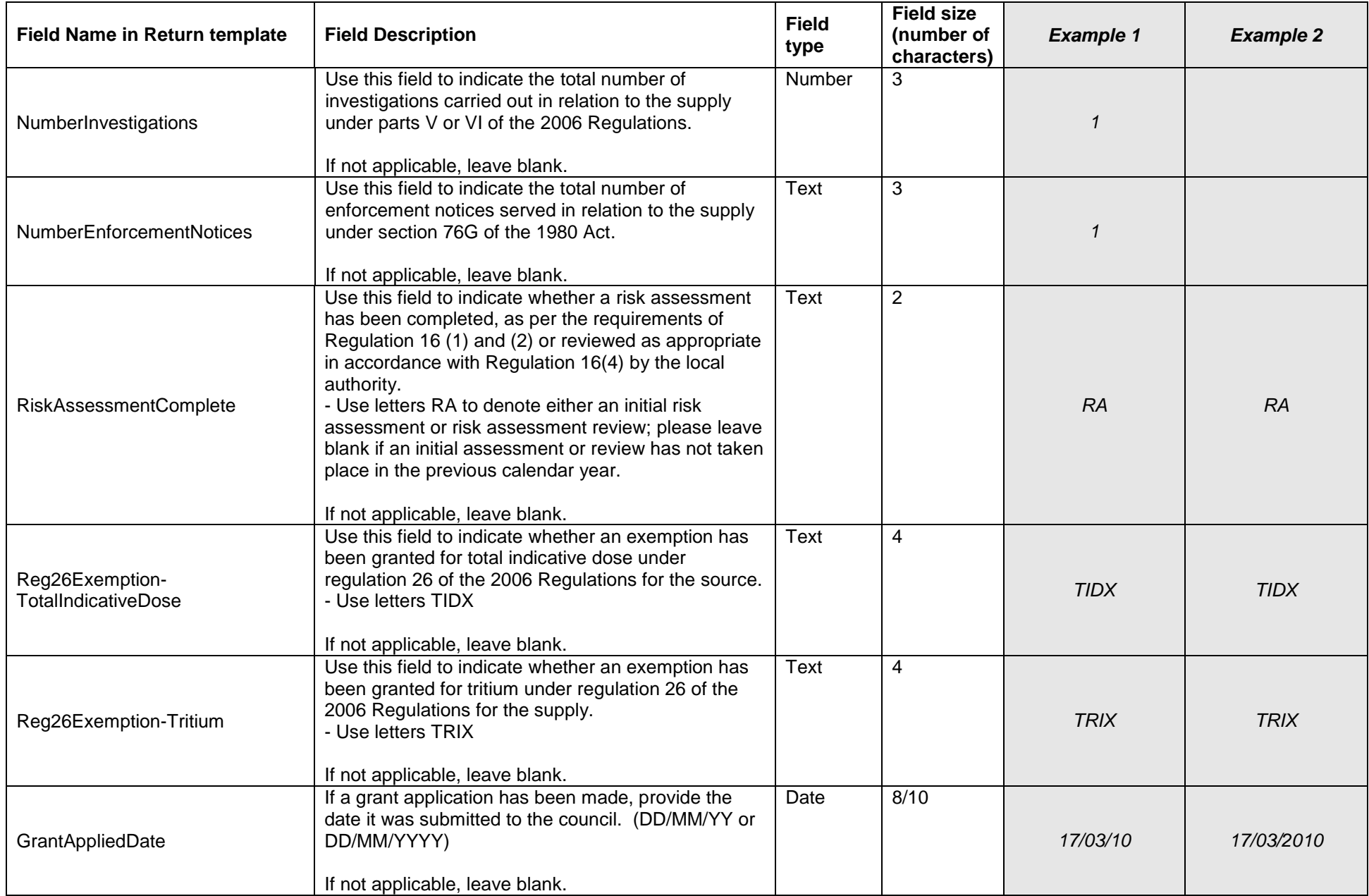

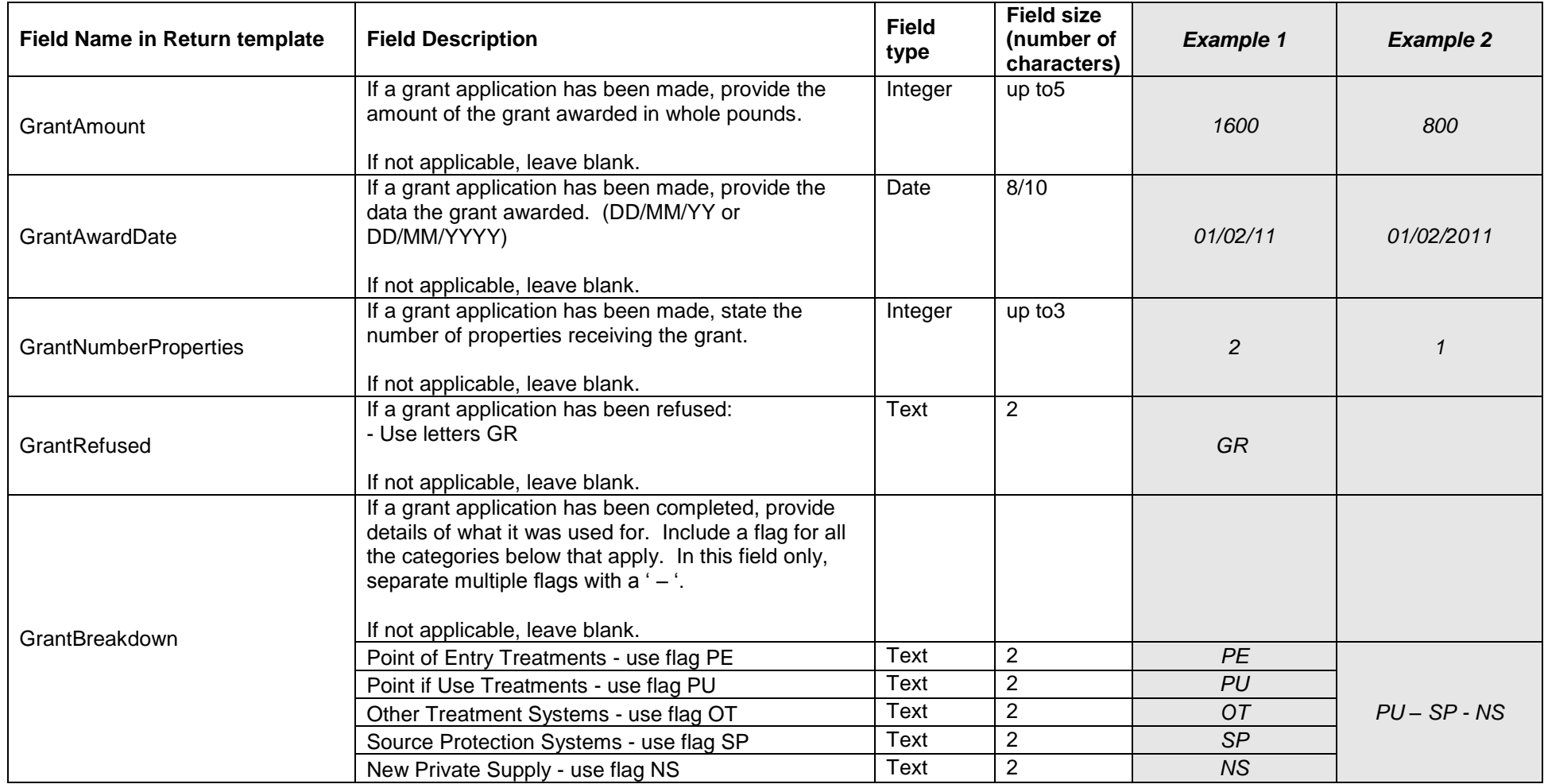

#### Annex 2 **Look-up table 1 – Local Authority codes**

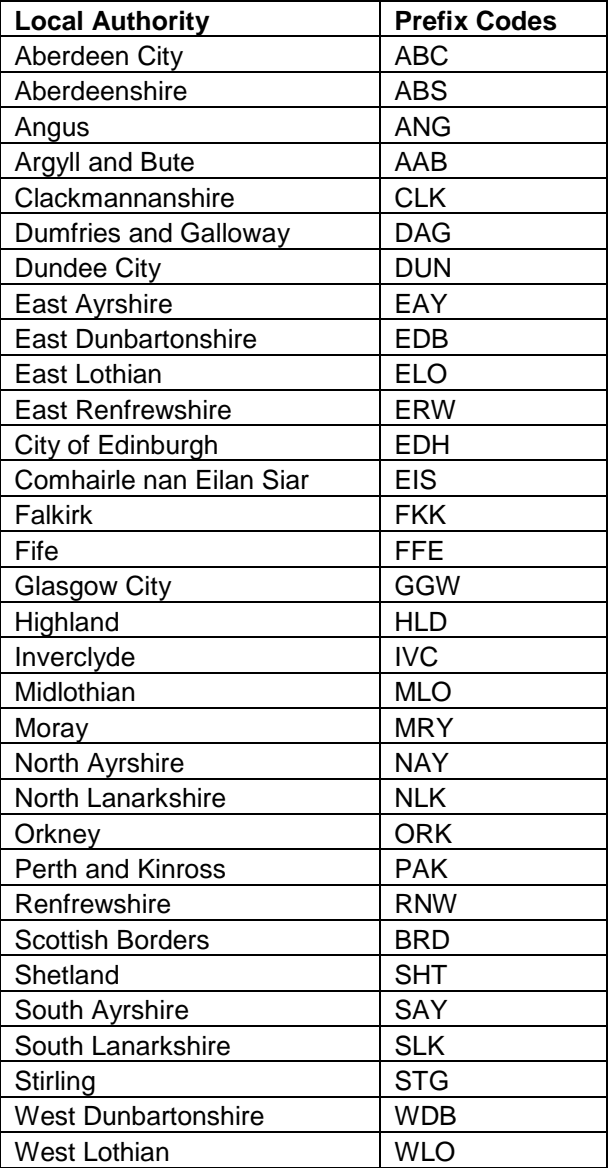

# **Look-up table 2 – Source Codes**

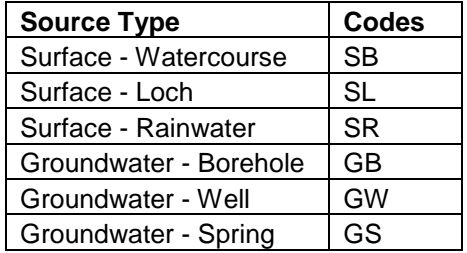

#### **Table 2: Sample Data Table**

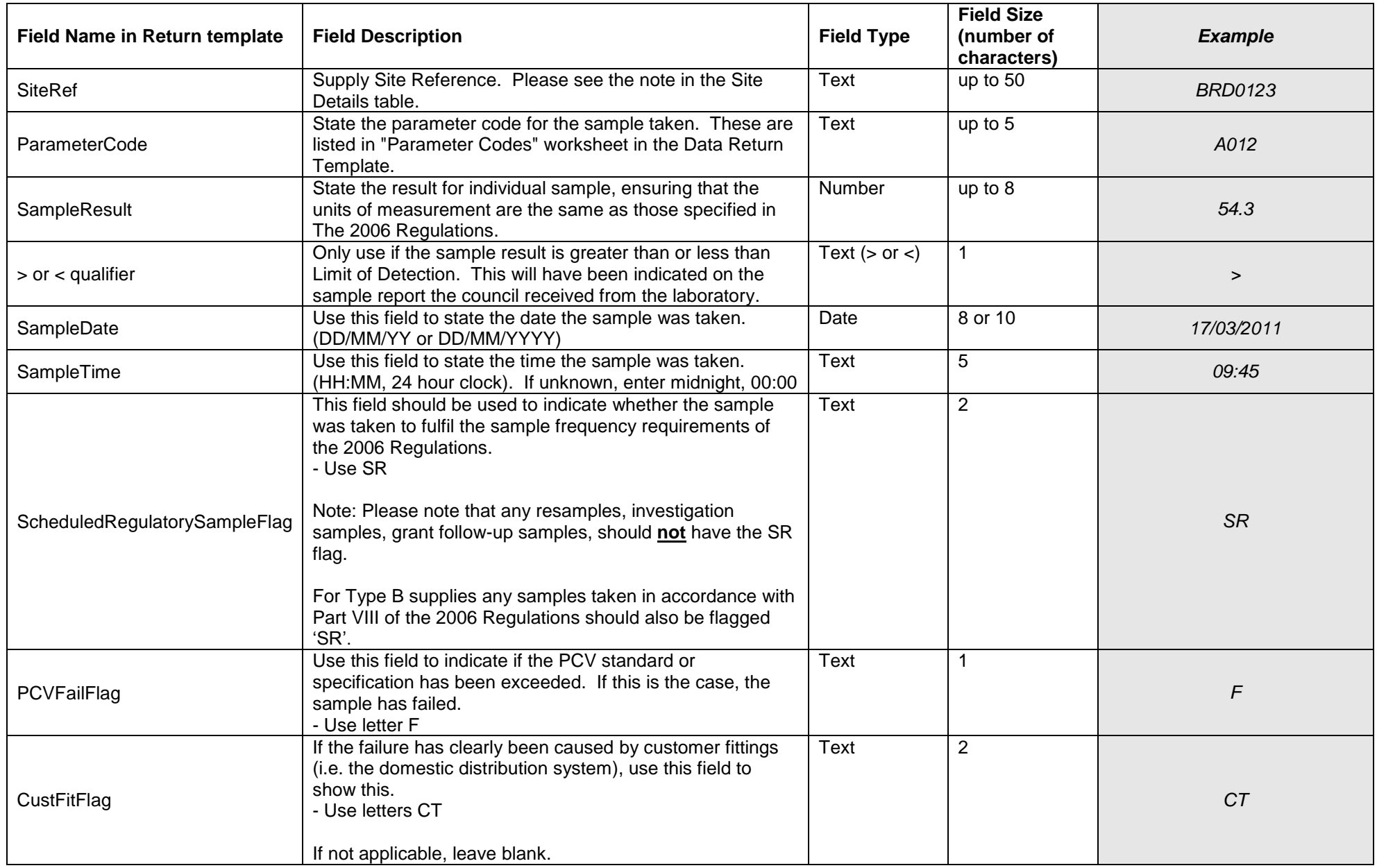

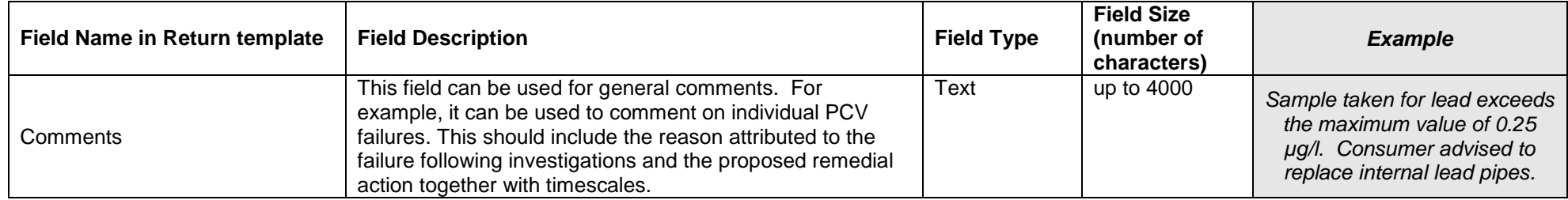

#### **Ordnance Survey Grid References – Worked examples**

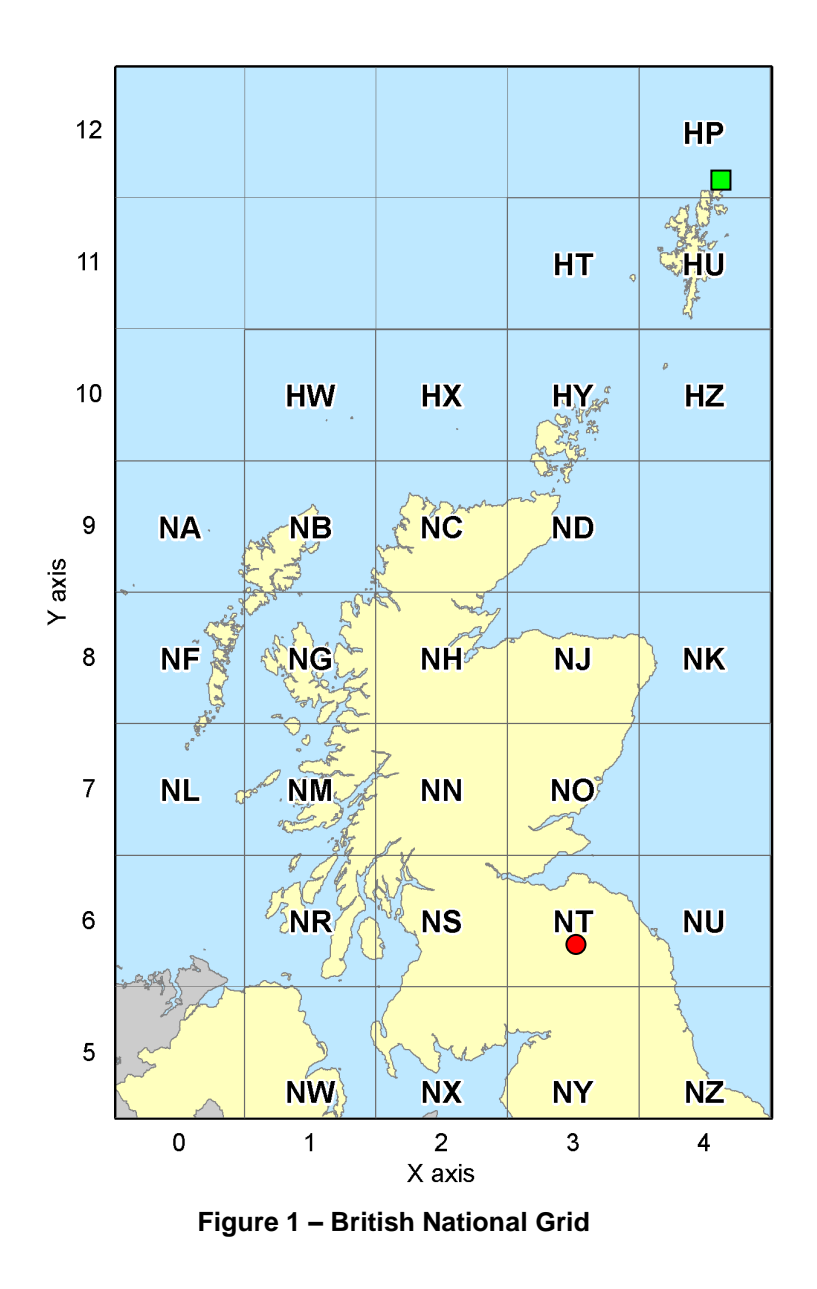

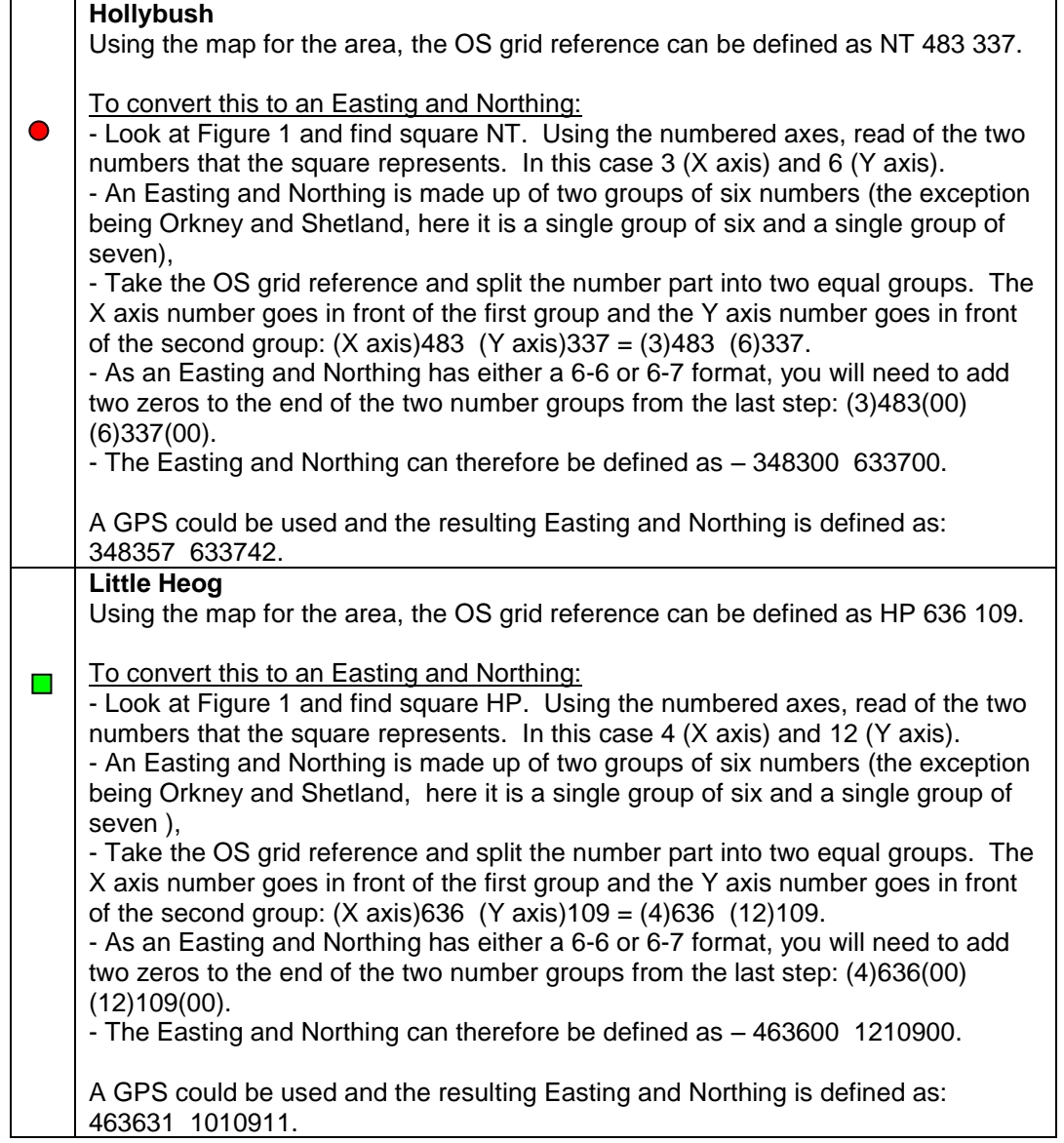